**Giunta Regionale Direzione ICT e Agenda Digitale U.O. Strategia ICT e Agenda Digitale - L.r. 54/88**

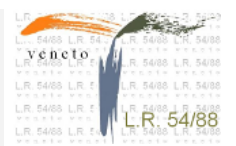

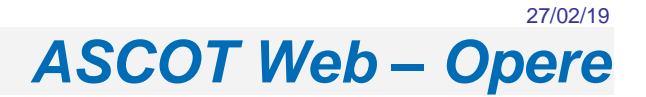

# *Principali caratteristiche*

Ascot Web – Opere consente la gestione di tutte le fasi generali di un'opera:

- la sua definizione generale iniziale
- la stesura del piano finanziario

**REGIONE DEL VENETO** 

nment

- la definizione delle voci del quadro economico, dei tipi di finanziamento e dei cespiti.

Integrato all'interno del modulo di Contabilità Finanziaria.

### *Descrizione del prodotto*

- Definizione generale iniziale di un'opera:
	- Gestione codici piano triennale opere
	- Gestione opera e sub opera
	- Gestione quadro economico opera
	- Gestione piano finanziario opera
	- Gestione associazione classificazioni di bilancio/opera
	- Gestione storico opera e versioni opera
- Imputazioni al bilancio
	- definizione opere in gestione
	- L'opera può essere collegata ai capitoli del bilancio con "Gestione collegamento Opera / bilancio", sia per la parte spesa (Quadro economico), sia per la parte entrata (Finanziamenti). L'avanzo di amministrazione deve INVECE essere collegato all'opera nella maschera <OPVIN> o <AVVIN>. Il legame tra capitoli ed opera, permette di creare successivamente in maniera automatica le obbligazioni giuridiche con tutte le dinamiche conosciute e consolidate nelle versioni precedenti di Ascotweb.
	- variazioni opere in bilancio di gestione
		- Le modifiche contabili alle opere hanno impatto diverso a seconda del momento in cui hanno origine e possono avvenire direttamente su <GOPER> modificando appunto le voci e gli importi cosi come possono essere alimentate in maniera automatica direttamente dalle variazioni di obbligazioni giuridiche (<OGVAS>/<OGVAE>).
		- La modifica di un cronoprogramma impatta sul quadro economico e sulle fonti modificando i dati di <GOPER> ed allineando in tempo reale le disponibilità sui capitoli e sulle singole voci del quadro economico e delle fonti.
		- Se nel corso del tempo il quadro economico/fonti subisce modifiche allora tramite
		- <OGVAS>/<OGVAE> è possibile variare le voci ed allineare in tempo reale il piano dell'opera. Per questo nelle funzioni <OGVAS>/<OGVAE> sono stati aggiunti i riferimenti al quadro economico ed alle fonti.
- Ripartizione dell'opera sui movimenti d'entrata
	- gestione collegamento accertamenti/mutui/riscossioni opera
	- gestione collegamento accertamenti opera in conto residui
- Ripartizione dell'opera sui movimenti di spesa
	- gestione collegamento impegni/sub impegni/documenti/liquidazioni/mandati opera
	- gestione collegamento impegni opera in conto residui
- Piano annuale e triennale da allegare al bilancio
	- gestione piano opera
	- gestione versioni piano
	- variazioni e storicizzazioni di un'opera
	- stampa piano
	- Stampe e interrogazioni
		- stampa quadro opere, versioni, finanziamenti, utilizzazioni, impieghi, cespiti
		- mastro opera, schede opera
		- interrogazione opere, versioni, finanziamenti
		- elenco movimenti per opera

## *Architettura Web*

### **La soluzione, in architettura Web è strutturata su tre livelli:**

- network client
- application server
- database server

### *Configurazione / Requisiti di sistema*

### **Client – requisiti minimi**

Caratteristiche minime: 2 GB di Ram con sistema operativo: Windows XP Professional Service Pack 3, Microsoft Windows 7.

\_\_\_\_\_\_\_\_\_\_\_\_\_\_\_\_\_\_\_\_\_\_\_\_\_\_\_\_\_\_\_\_\_\_\_\_\_\_\_\_\_\_\_\_\_\_\_\_\_\_\_\_\_\_\_\_\_\_\_\_\_\_\_\_\_\_\_\_\_\_\_\_\_\_\_\_\_\_\_\_\_\_\_\_\_\_\_\_\_\_\_\_\_\_\_\_

Browser supportati: IE ver.8 e successive, Firefox ver. 12 e successive.

### **Application server**

Sistema op.: Windows Server 2008 e succ., Linux Red Hat, Web server: Apache con Oracle Form & Report

#### **Database server**

Sistema operativo: Aix (Ibm); Ux (Hp); Solaris (Sun); Linux Red Hat; Windows Server 2008 e successivi. Il database e l'application server possono risiedere anche sulla stessa macchina.

#### **Database supportati:**

Oracle versione 10g R2 e 11g R2.